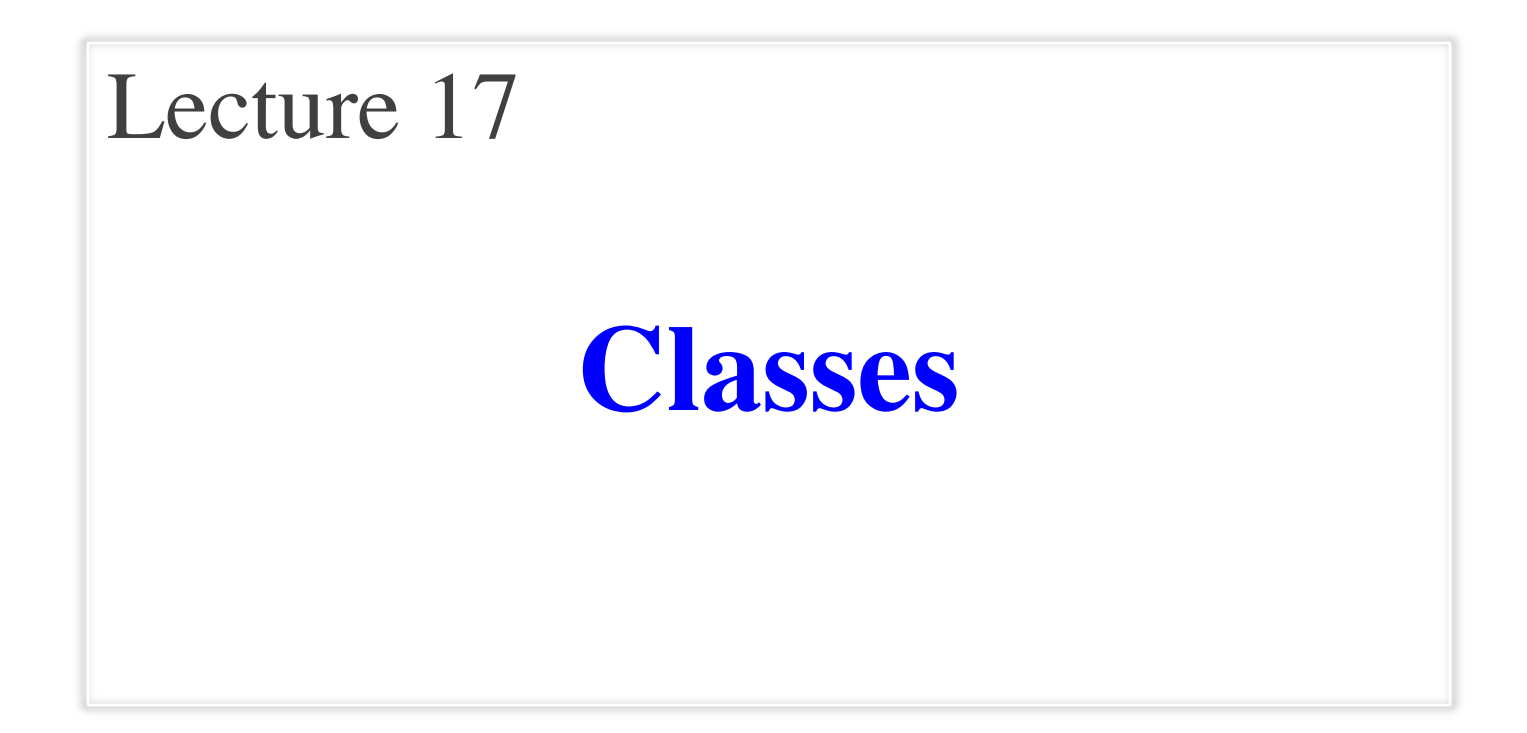

## **Announcements for This Lecture**

- **A4 Thursday** at midnight
	- § Hopefully you are on Task 4
	- § Minor extension for reasons
- Will post **A5** on Wednesday
	- § Written assignment like A2
	- Needs material from Tues
- Will post **A6** on *Friday*
	- § Not due until November 14
	- Want to avoid exam crunch

#### **Assignments Lab this Week**

- More prelim exercises
	- § This time for-loops
	- § Plus a simple class

#### **Exams**

- Last week for regrades
	- § Limit them to valid issues
- Getting closer to prelim 2

# **Recall: Objects as Data in Folders**

- An object is like a **manila folder**
- It contains other variables
	- § Variables are called **attributes**
	- Can change values of an attribute (with assignment statements)
- It has a "tab" that identifies it
	- Unique number assigned by Python
	- Fixed for lifetime of the object

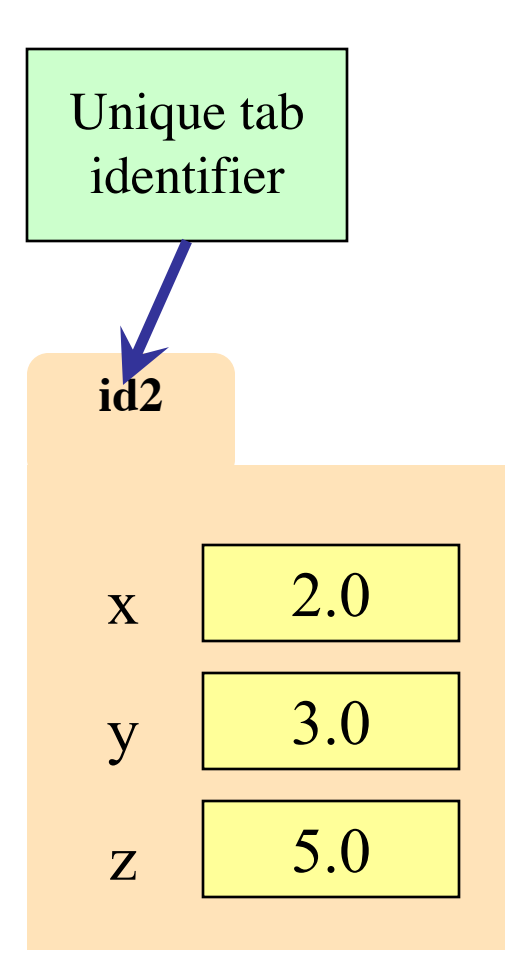

# **Recall: Classes are Types for Objects**

- Values must have a type
	- § An object is a **value**
	- § Object type is a **class**

• Classes are how we add new types to Python

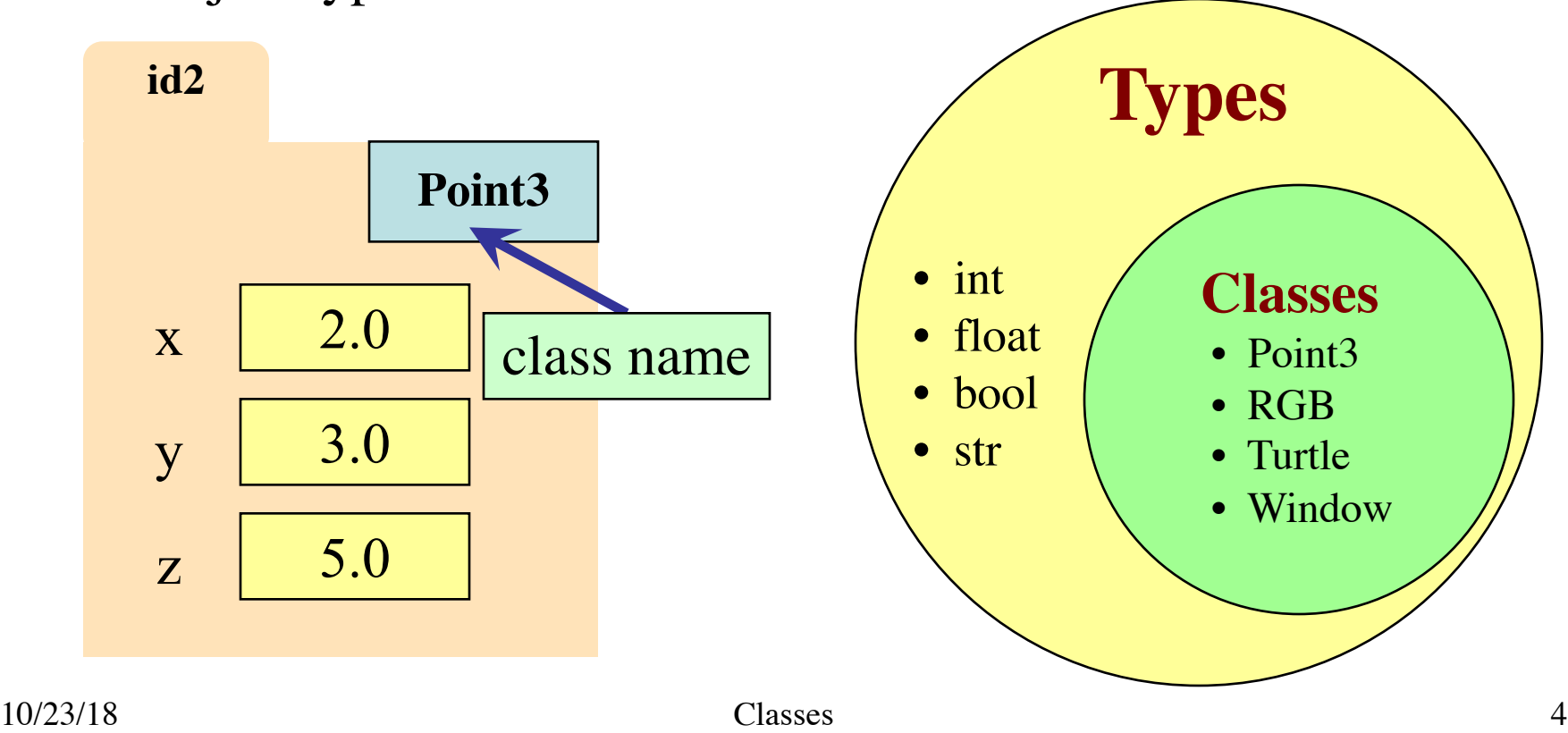

# **Recall: Classes are Types for Objects**

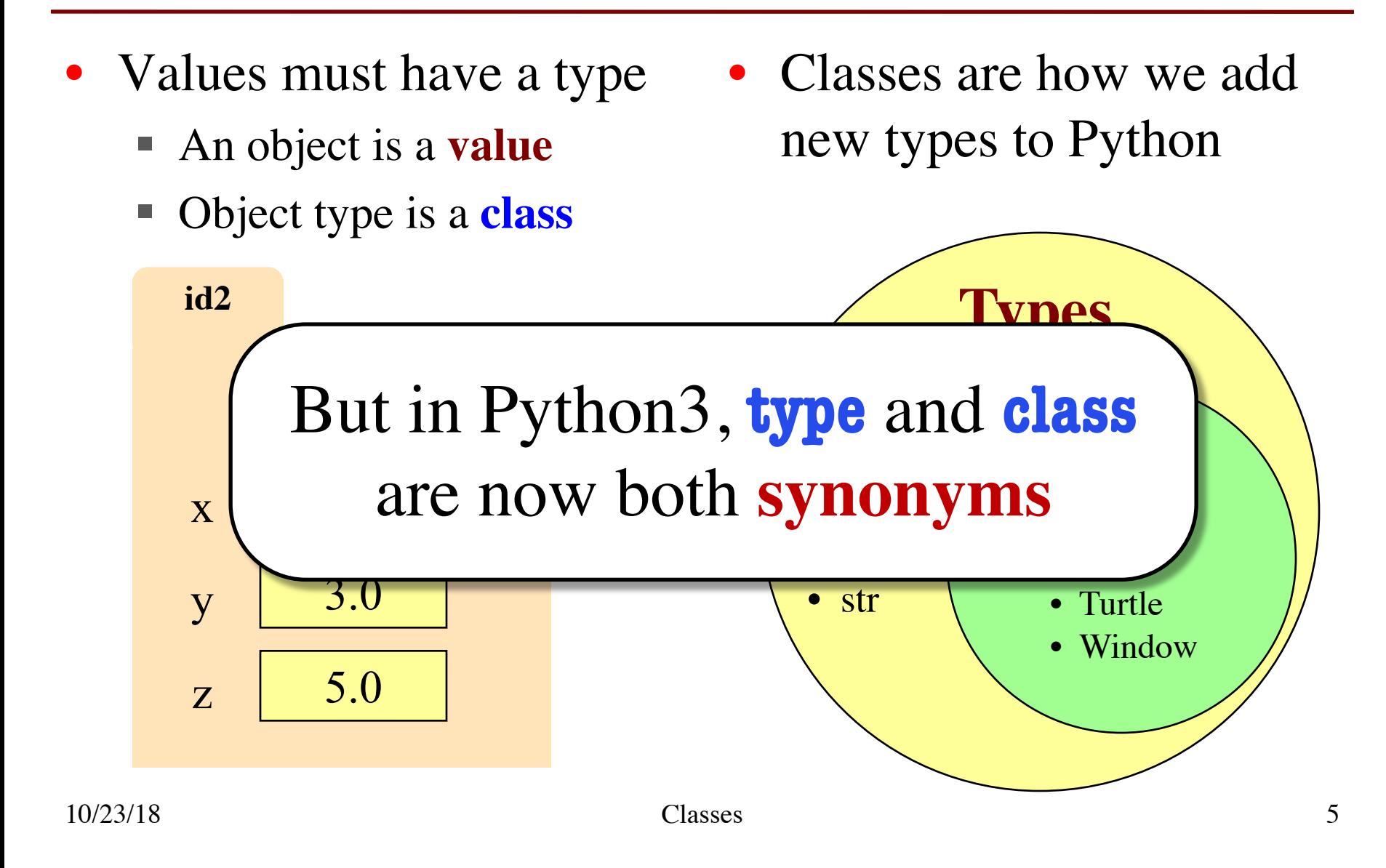

#### **Classes Have Folders Too**

#### **Object Folders**

#### **Class Folders**

- 
- Separate for each *instance* Data common to all instances

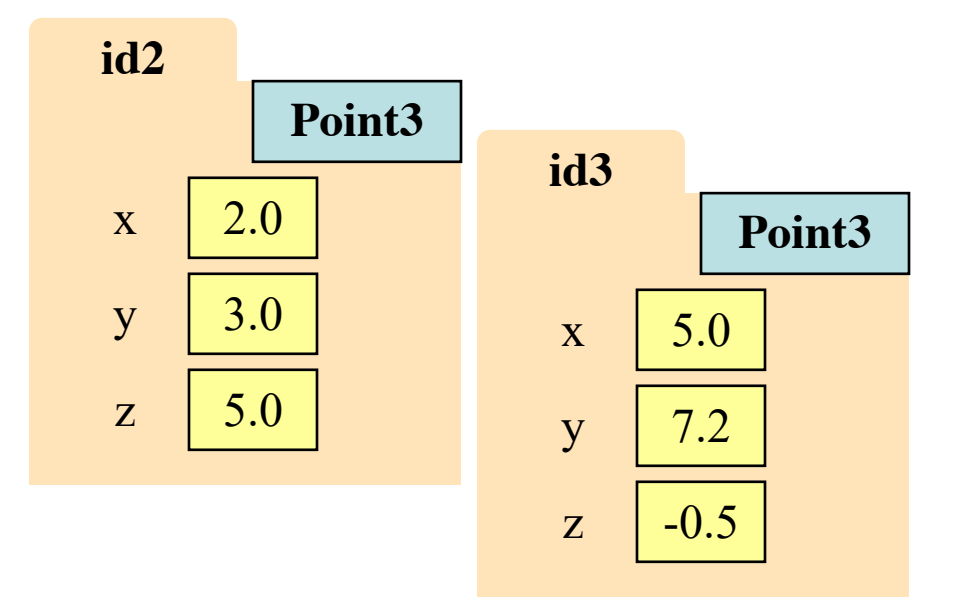

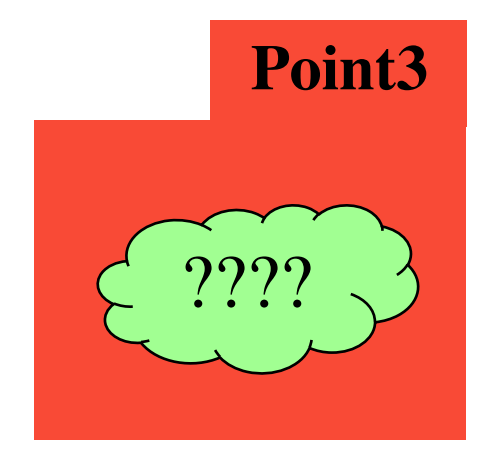

# **Name Resolution for Objects**

- ⟨*object*⟩.⟨*name*⟩ means
	- Go the folder for *object*
	- § Find attribute/method *name*
	- § If missing, check **class folder**
	- § If not in either, raise error
- What is in the class folder?
	- § Data common to **all** objects
	- First must understand the *class definition*

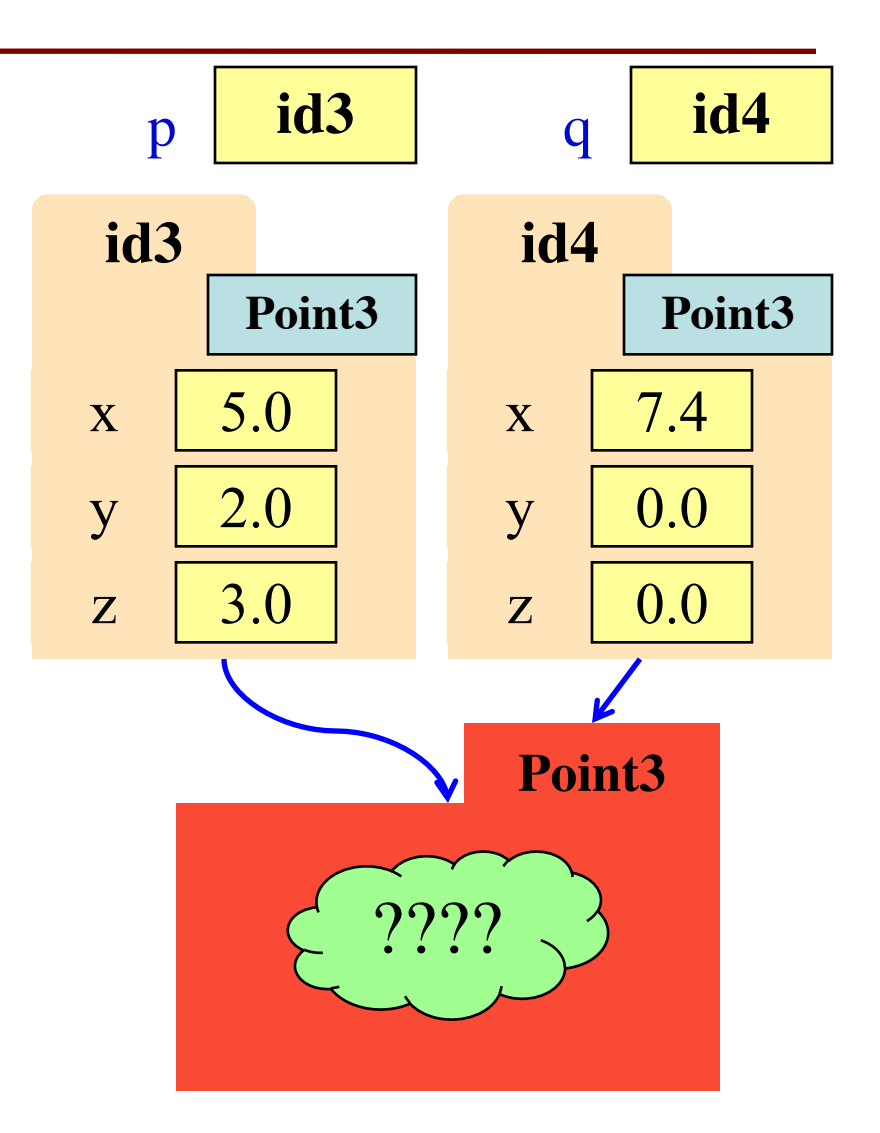

#### **The Class Definition**

Goes inside a module, just like a function definition.

**Example**

**class** <*class-name*>(object):

"""Class specification"""

<*function definitions*>

<*assignment statements*>

<*any other statements also allowed>*

**class** Example(object): """The simplest possible class.""" pass

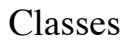

# **The Class Definition**

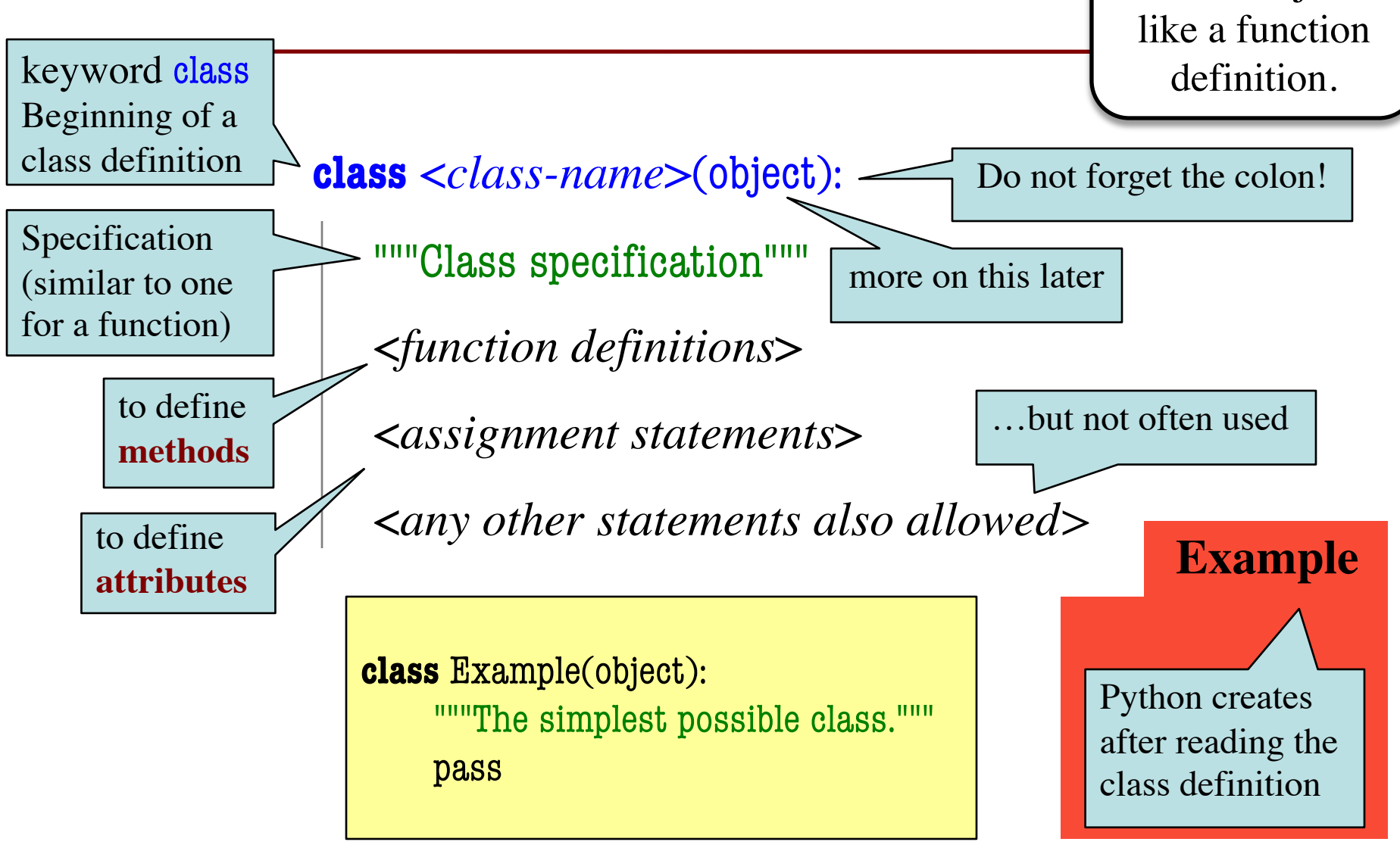

Goes inside a

module, just

# **Recall: Constructors**

• Function to create new instances ■ Function name  $==$  class name • Created for you automatically • Calling the constructor: ■ Makes a new object folder § Initializes attributes ■ Returns the id of the folder • By default, takes no arguments  $e = Example()$ **id2** e **id2 Example Example** Will come back to this

# **Instances and Attributes**

- Assignments add object attributes
	- <object>.<att> = <expression>
	- § **Example**: e.b = 42
- Assignments can add class attributes
	- $\blacksquare$  <class> <att> = <expression>
	- § **Example**: Example.a = 29
- Objects can access class attributes
	- § **Example**: print e.a
	- § But assigning it creates object attribute
	- § **Example**: e.a = 10
- **Rule:** check object first, then class

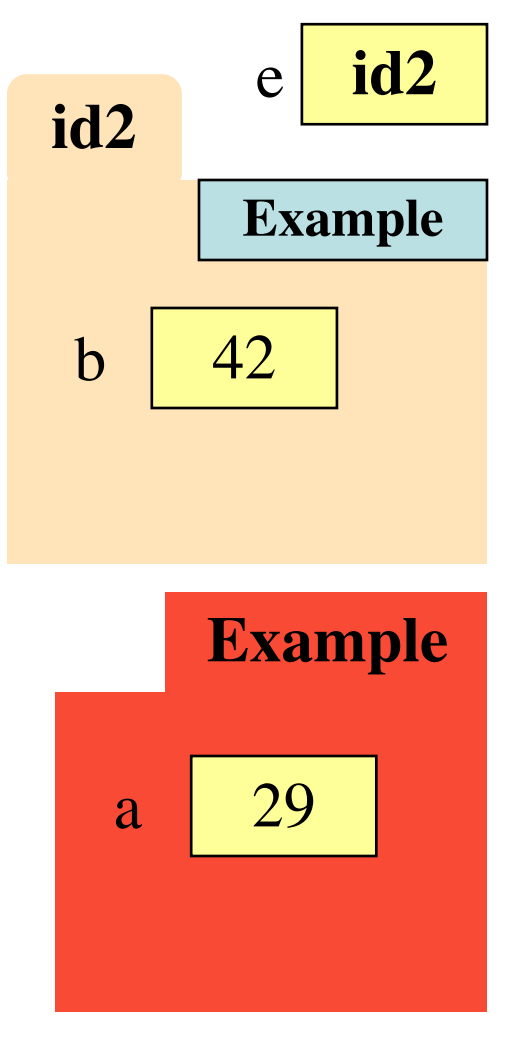

# **Instances and Attributes**

• Assignments add object attributes  $\blacksquare$  <object>.<att> = <expression> **Example:**  $e.b = 42 \leq N$ ot how • Assignments can add class authorites  $\blacksquare$  <class> <att> = <expression> § **Example**: Example.a = 29 • Objects can access class attributes § **Example**: print e.a § But assigning it creates object attribute § **Example**: e.a = 10 **Rule:** check object first, then class **id2** e **id2 Example Example**  $b \mid 42$ a 29 usually done

# **Instances and Attributes**

- Assignments add object attributes
	- $\blacktriangle$  <object>.<att> = <expression>
	- § **Example**: e.b = 42
- Assignments can add class attributes
	- $\blacksquare$  <class> <att> = <expression>
	- § **Example**: Example.a = 29
- Objects can access class attributes
	- § **Example**: print e.a
	- § But assigning it creates object attribute
	- **Example:**  $e.a = 10$
- **Rule**: check object first, then class

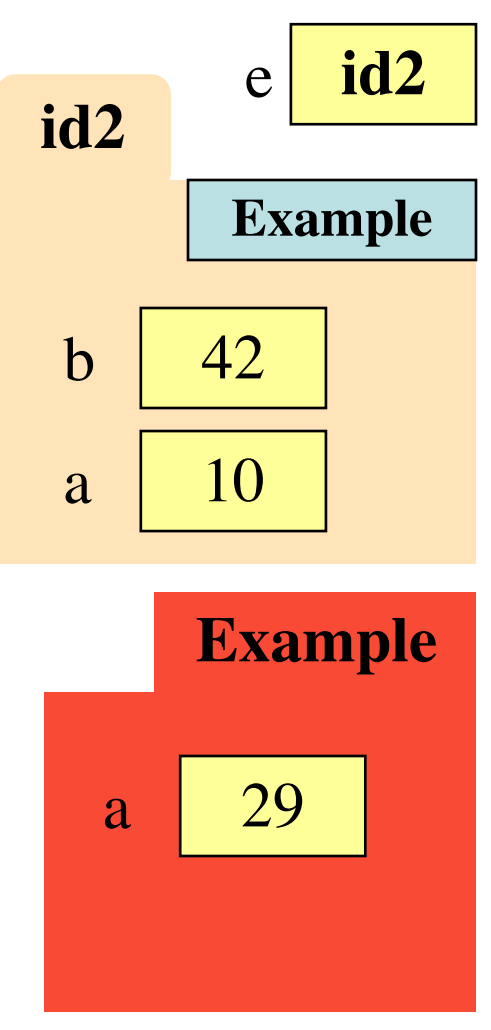

## **Invariants**

- Properties of an attribute that must be true
- Works like a precondition:
	- If invariant satisfied, object works properly
	- If not satisfied, object is "corrupted"

• **Examples**:

- Point3 class: all attributes must be floats
- RGB class: all attributes must be ints in  $0.255$
- Purpose of the **class specification**

# **The Class Specification**

class Worker(object):

"""An instance is a worker in an organization.

Instance has basic worker info, but no salary information.

#### ATTRIBUTES:

lname: Worker's last name. [str]

- ssn: Social security no. [int in 0..999999999]
- boss: Worker's boss. [Worker, or None if no boss]

# **The Class Specification**

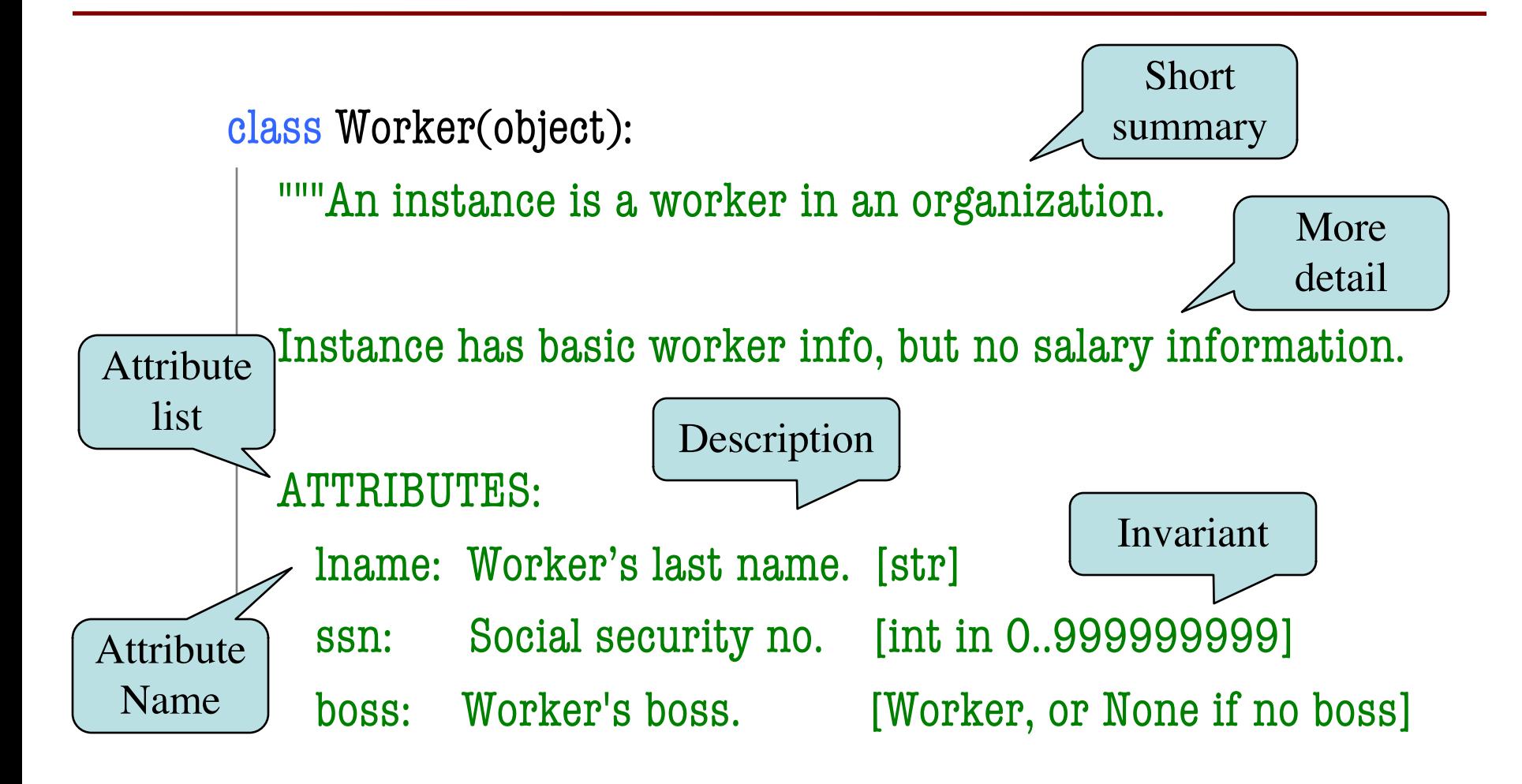

# **Recall: Objects can have Methods**

- **Method**: function tied to object
	- Function call: <function-name>(<arguments>)
	- Method call: <object-variable>.<function-call>
- **Example**: p.distance(q)
	- Both **p** and **q** act as arguments
	- § Very much like distanceTo(p, q)
- For most Python objects
	- § **Attributes** are in **object** folder
	- § **Methods** are in **class** folder

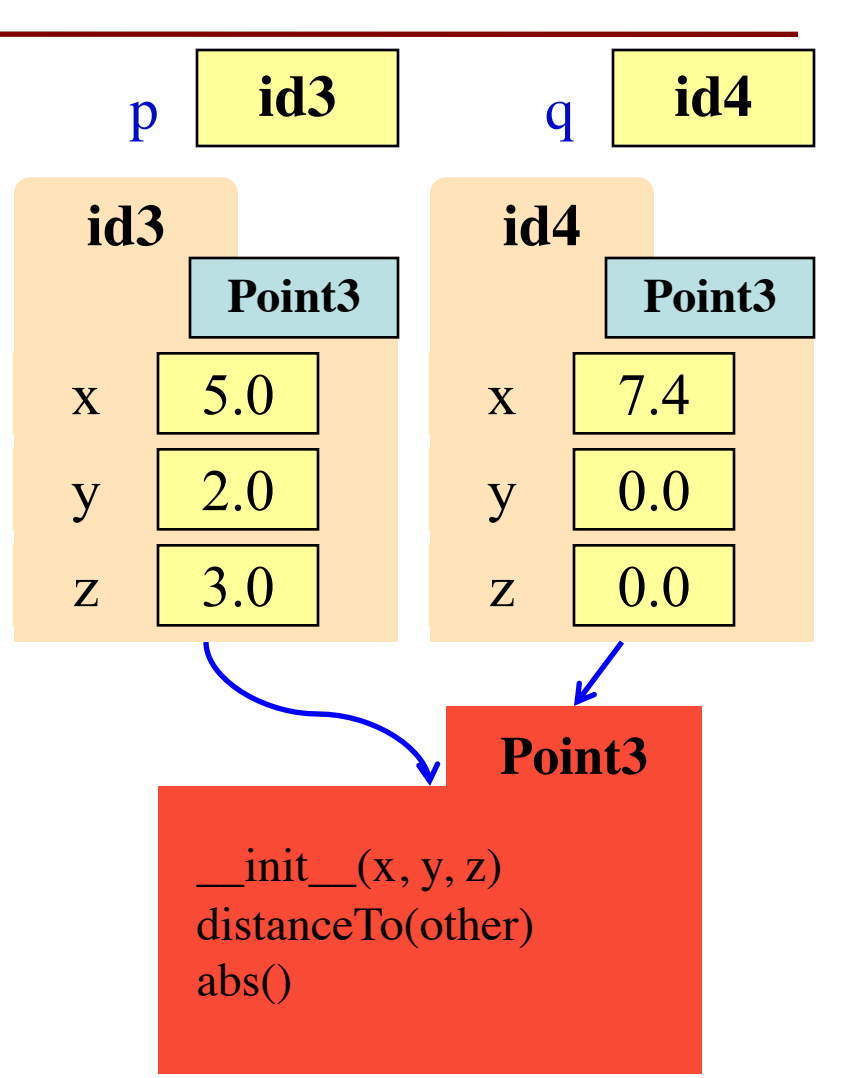

# **Method Definitions**

- Looks like a function def
	- § But indented *inside* class
	- The first parameter is always called self
- In a method call:
	- Parentheses have one less argument than parameters
	- The object in front is passed to parameter self
- **Example**: a.distance(b) self q

**class** Point3(object): """Instances are points in 3d space x: x coord [float] y: y coord [float] z: z coord [float] """ **def** distance(self,q): """Returns: dist from self to q Precondition: q a Point3""" **assert** type $(q) ==$  Point<sup>3</sup>  $sqrdst = ((self.x-q.x)**2 +$  $(self.y-q.y)$ \*\*2 +  $(self.z-q.z)$ \*\*2) **return** math.sqrt(sqrdst)

#### **Methods Calls**

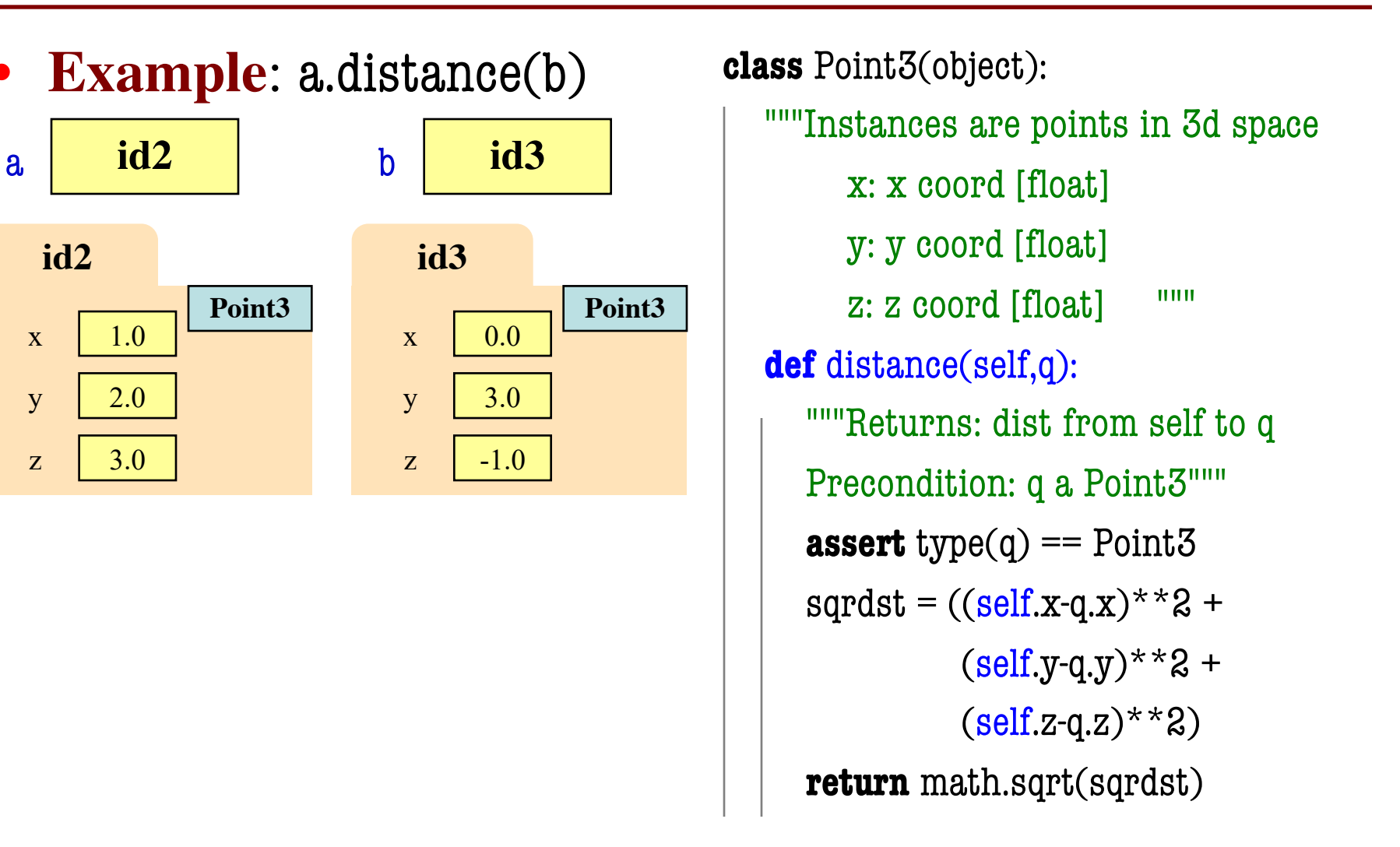

### **Methods Calls**

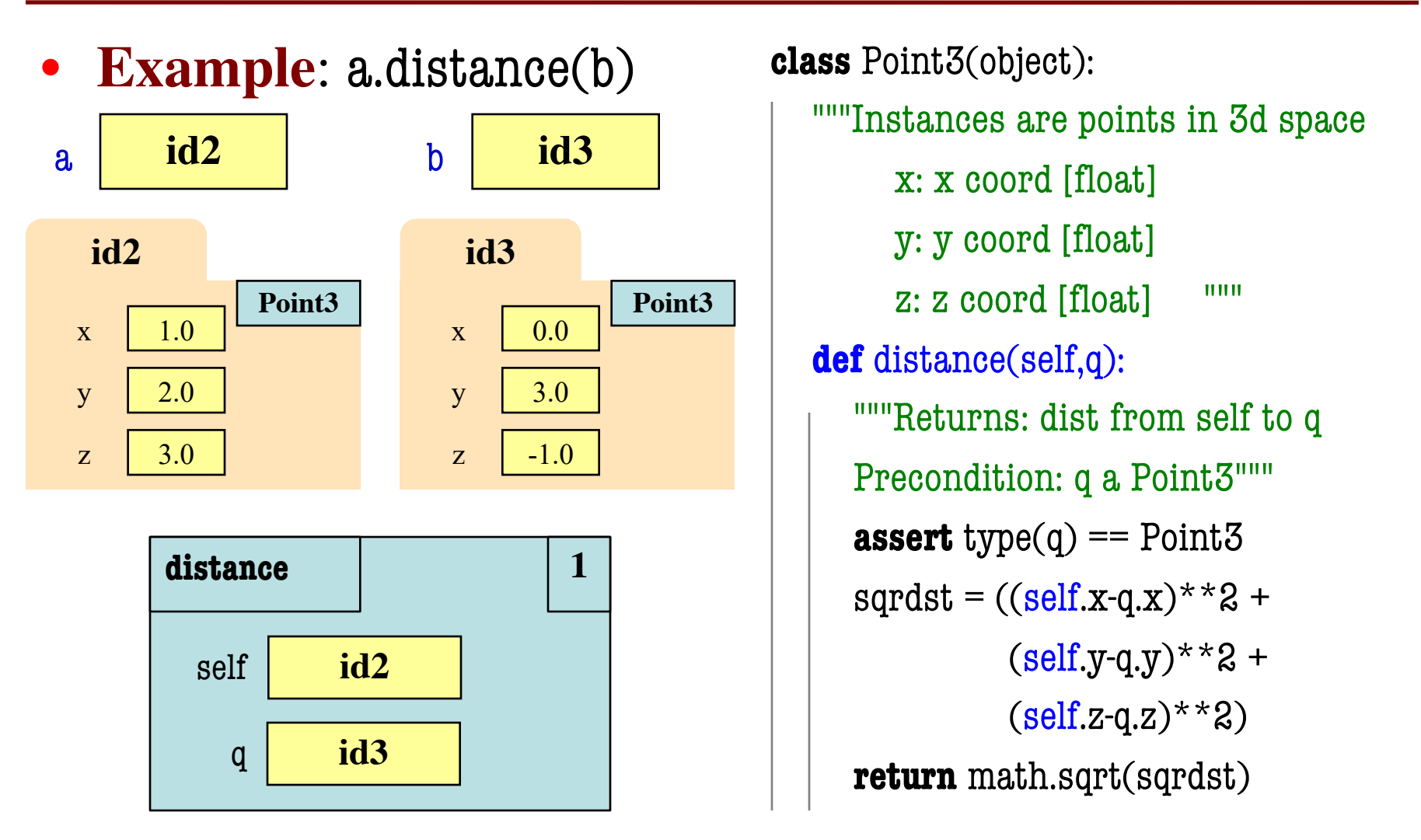

#### **Initializing the Attributes of an Object (Folder)**

- Creating a new Worker is a multi-step process:
	- $\blacksquare$  w = Worker()

Instance is empty

- $\blacksquare$  w.lname  $\blacksquare$  'White'
- § …
- Want to use something like

 $w = \text{Worker}(\text{White}, 1234, \text{None})$ 

- Create a new Worker **and** assign attributes
- lname to 'White', ssn to 1234, and boss to None
- Need a **custom constructor**

# **Special Method: \_\_init\_\_**

 $w = \text{Worker}(\text{'White'}, 1234, \text{None})$ 

**def** \_\_init\_(self, n, s, b):

"""Initializer: creates a Worker

Has last name n, SSN s, and boss b

Precondition: n a string, s an int in range 0..999999999, and b either a Worker or None.  $self.$ lname = n  $self.ssn = s$  $self.$ boss =  $b$ 

#### **id8** lname 'White' ssn boss 1234 None **Worker** Called by the constructor

# **Special Method: \_\_init\_\_**

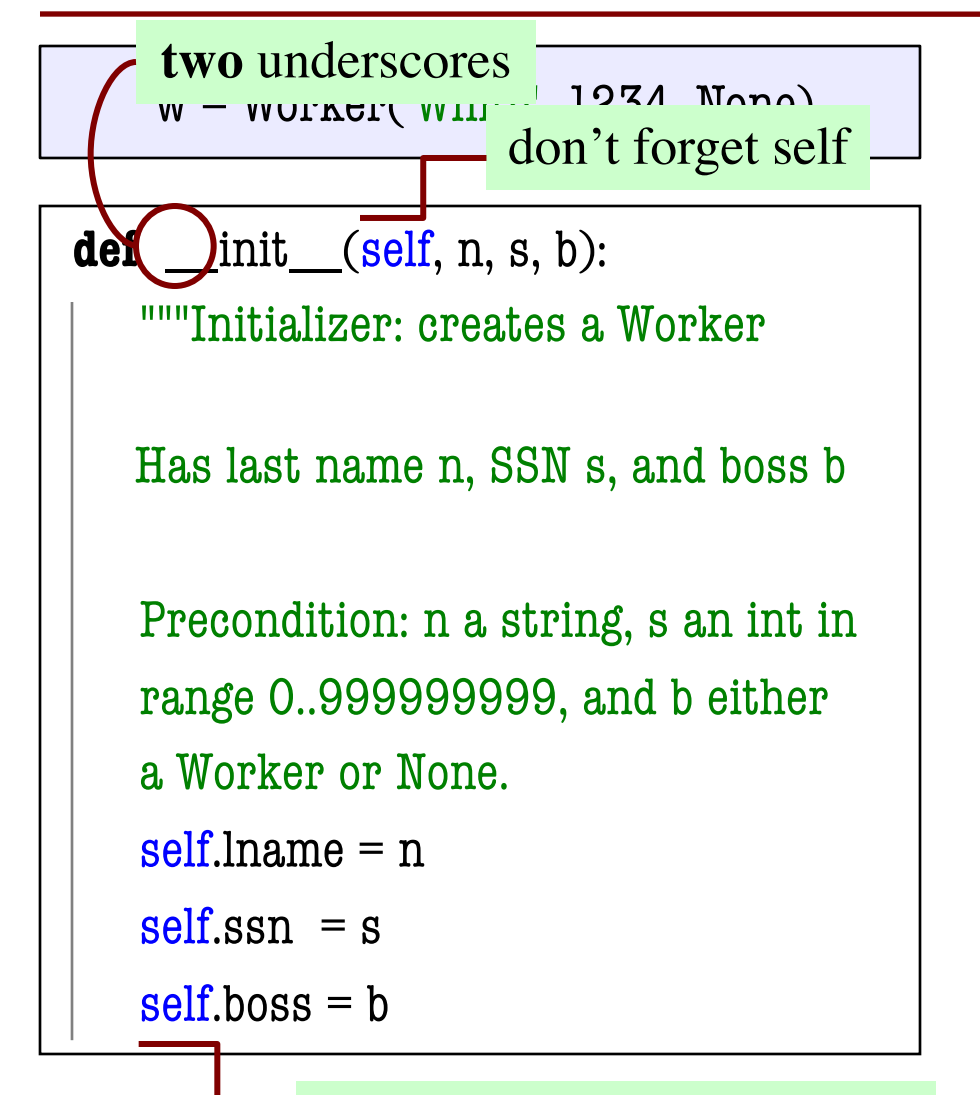

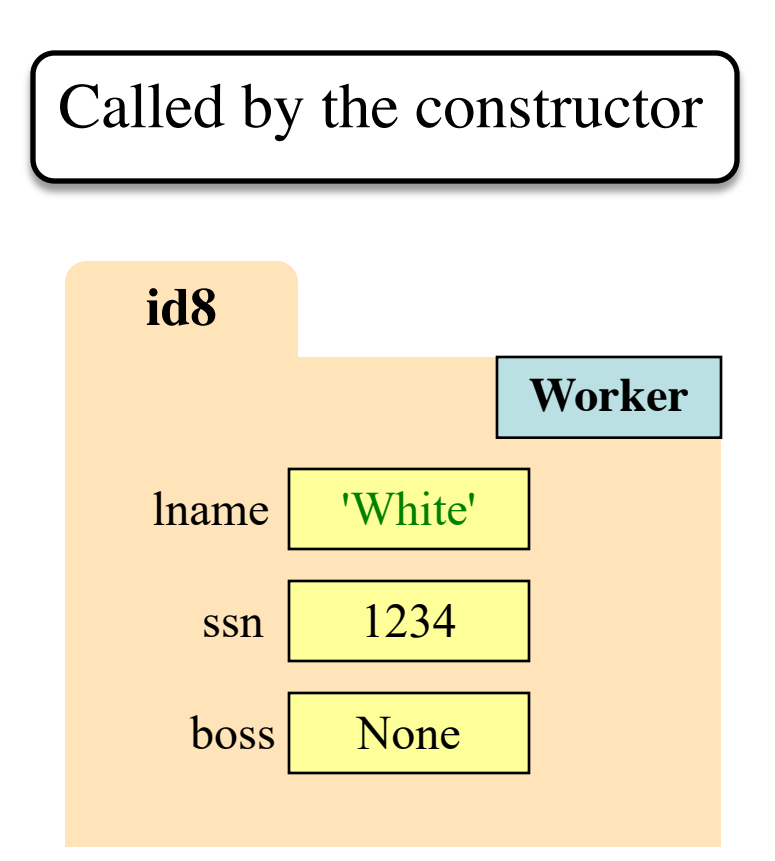

# **Evaluating a Constructor Expression**

Worker('White' , 1234, None)

- 1. Creates a new object (folder) of the class Worker
	- Instance is initially empty
- 2. Puts the folder into heap space
- 3. Executes the method init
	- Passes folder name to self
	- Passes other arguments in order
	- Executes the (assignment) commands in initializer body
- 4. Returns the object (folder) name

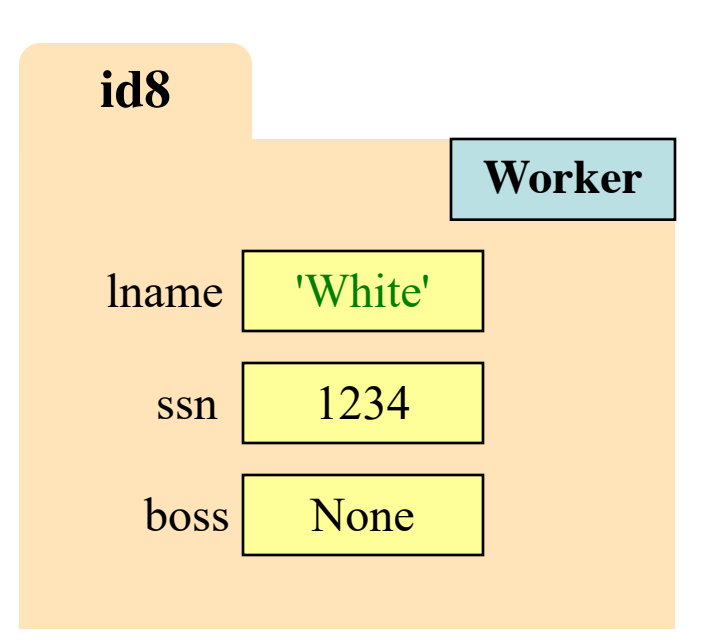

# **Aside: The Value None**

- The boss field is a problem.
	- § boss refers to a Worker object
	- § Some workers have no boss
	- § Or maybe not assigned yet (the buck stops there)
- **Solution**: use value None
	- **None**: Lack of (folder) name
	- Will reassign the field later!
- Be careful with None values
	- var3.x gives error!
	- There is no name in var3
	- Which Point to use?

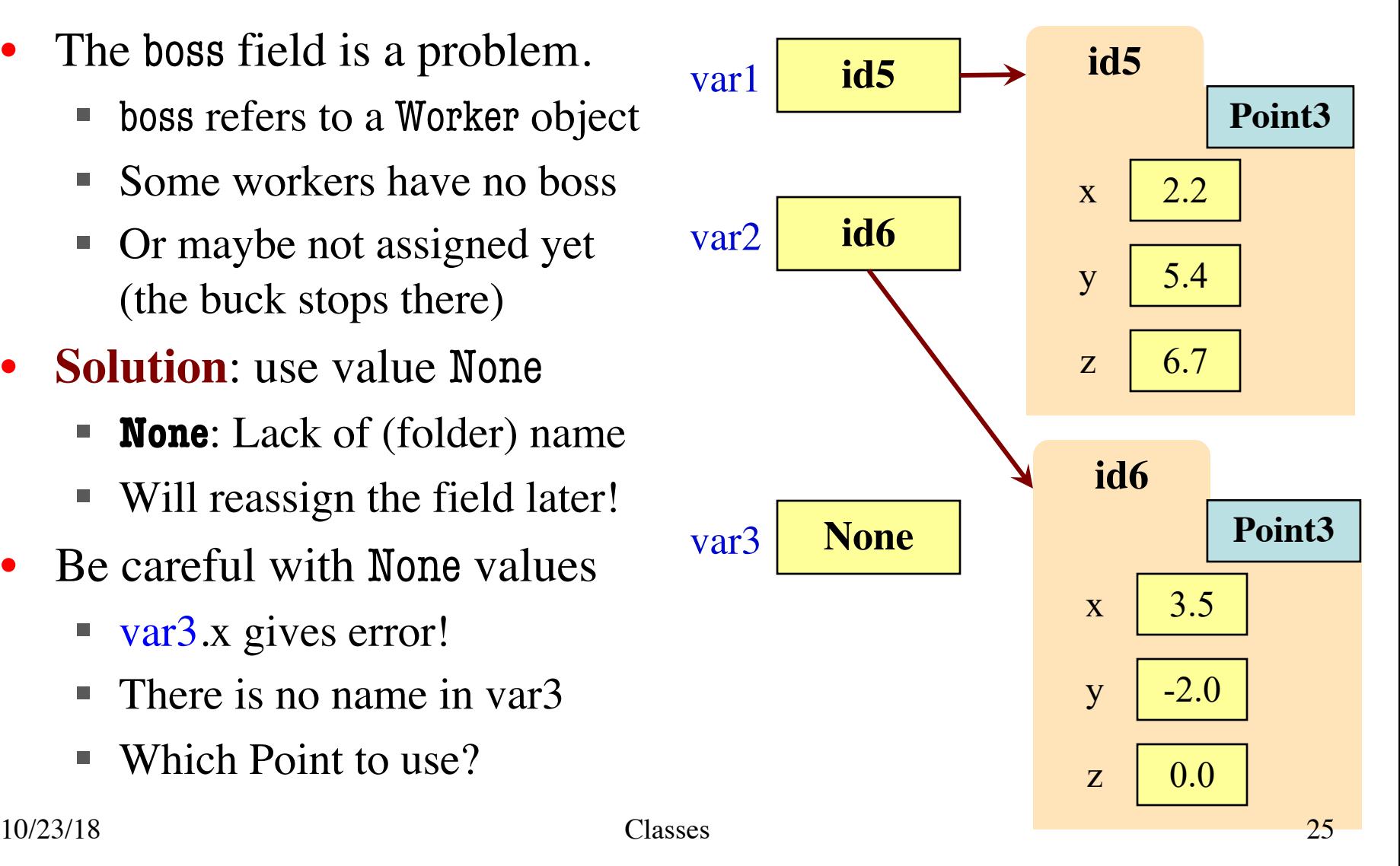

# **Making Arguments Optional**

- We can assign default values to \_\_init\_\_ arguments
	- Write as assignments to parameters in definition
	- Parameters with default values are optional
- **Examples**:
	- $p = Point3()$  # (0,0,0)
	- $p = Point3(1, 2, 3)$  #  $(1, 2, 3)$
	- $p = Point5(1,2)$  # (1,2,0)
	- $p = Point3(y=3)$  # (0,3,0)
	- $p = Point3(1, z=2)$  #  $(1, 0, 2)$

**class** Point3(object):

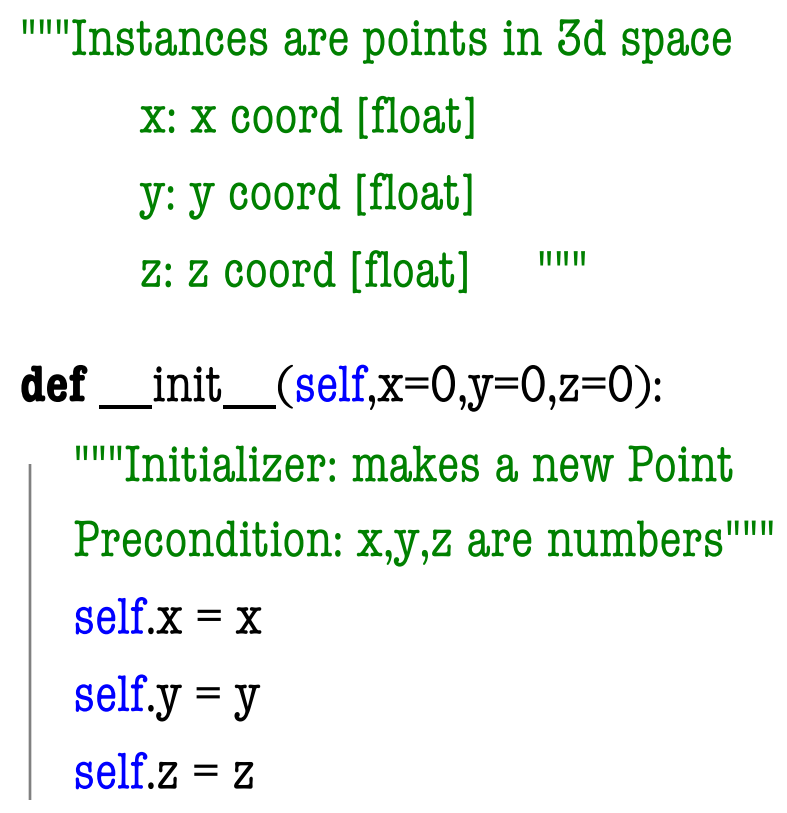

…

# **Making Arguments Optional**

- We can assign default values to \_\_init\_\_ arguments
	- Write as assignments to parameters in definition
	- Parameters with default values are optional
- **Examples**:

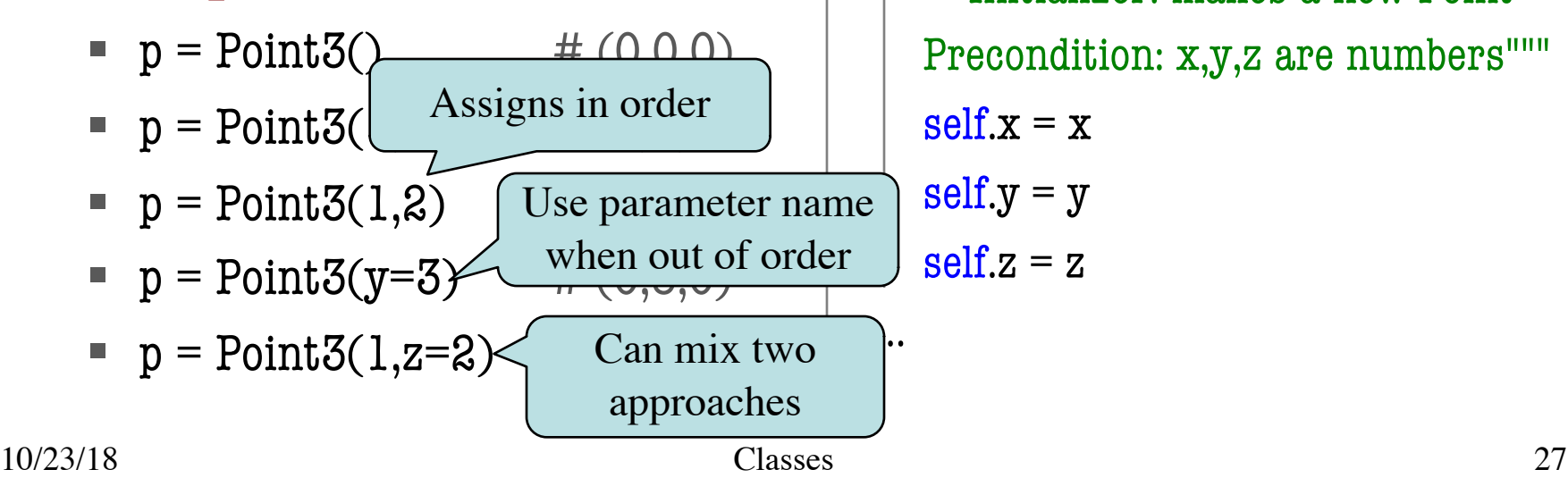

**class** Point3(object):

"""Instances are points in 3d space x: x coord [float] y: y coord [float] z: z coord [float] """ **def** \_\_init\_(self,x=0,y=0,z=0): """Initializer: makes a new Point Precondition: x,y,z are numbers"""  $self.x = x$  $self.y = y$  $self.z = z$ 

# **Making Arguments Optional**

**class** Point3(object):

"""Instances are points in 3d space

z: z coord [float] """

x: x coord [float]

y: y coord [float]

- We can assign default values to \_\_init\_\_ arguments
	- Write as assignments to parameters in definition
	- Parameters with default values are optional

• **Examples**:

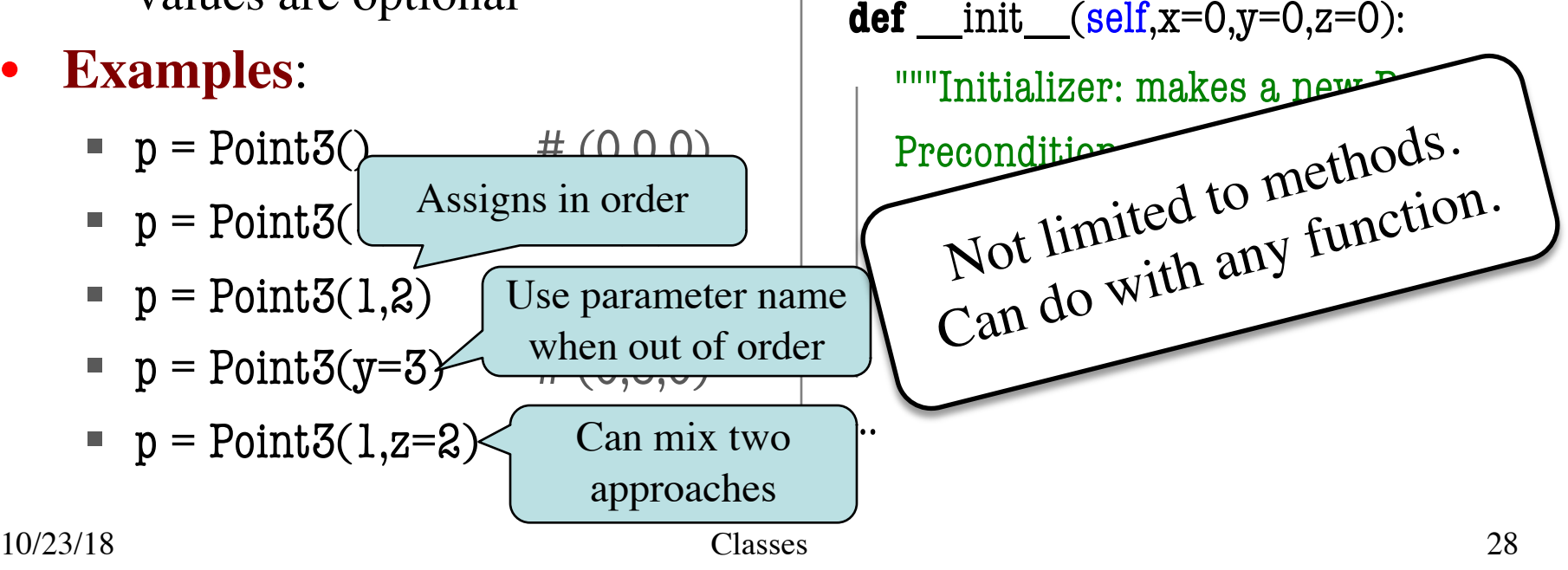